**Photoshop CS5 Cracked**

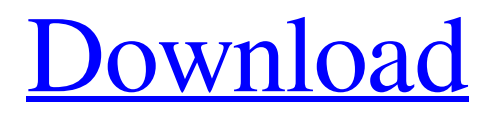

# **Download Photoshop Gratis Cs5 Crack + [32|64bit] [Latest-2022]**

Photoshop Express Adobe makes its images editing software highly mobile with the release of Photoshop Express for iPad, iPhone, and Android. This program allows you to edit images directly on your tablet or phone and even prints directly from the app. Photoshop Express is included for free with many Adobe Creative Cloud subscriptions. It has a lot of features; however, it's not as powerful as Photoshop proper. The program is much easier to work with because you don't have to open your images in Photoshop and then export them, as you would with most third-party programs. Tip Photoshop Express works great with all tablets and phones that have a screen size of at least 7 inches. The larger an image, the more suitable it is for touch. Photoshop Elements: An Easy Little Budget App Adobe chose to bundle the now-defunct and discontinued Photoshop Elements with Windows 8 and Windows 8.1 devices. However, it is available for iOS, Android, and, for a small fee, for Windows 7 and Linux computers as well. Figure 4-12 Photoshop Elements does not require any purchase with a Creative Cloud subscription and works with most Wacom stylus devices. Elements does have a lot of limited editing features, but it isn't a full-fledged editing application like Photoshop. Figure 4-12 shows an image open in Photoshop Elements and the Compress ➤ Reduce Image Size menu item. Figure 4-13 Elements can handle most of the common editing tasks well. However, if you are looking for advanced editing tools, you'll find them in Photoshop, and there is a high learning curve to the program that will prevent many people from ever becoming even moderately proficient. Tip When you need to edit photos, Elements is a great app for basic editing, but don't expect any of the quality features available in Photoshop. Microsoft Office Programs Obviously, there are many other great apps in the different suites available. Many of these are provided with every Windows and Mac computer and can be purchased individually for much less than the price of the Creative Suite.

## **Download Photoshop Gratis Cs5**

How to Install Photoshop on a Mac Installing Photoshop on a Mac can be a lengthy process. But it's not as bad as you would think. There are steps you have to take before you can easily install Photoshop on your computer. Download Photoshop The first step in the process is to download the latest version of Photoshop from the official website. The download includes both a.dmg file which can be used as a live installer, and an installer file which you use to install Photoshop. These two files cannot be used together. Make sure you download the.dmg file, not the installer file. You can download Photoshop from here. Install it via the.dmg file With the.dmg file you download from the website, you will not have to use the installer. Simply open the file, and follow the instructions. When the download is complete, the.dmg file will open and install Photoshop on your computer. You will also be asked for the license key. If you don't have it, you can go to the Adobe website and get it. You can do this by downloading a free trial license key and downloading it from the website. After you enter your free license key, you will be prompted to provide an email address to automatically update it. This process can take between 1 minute and 30 minutes, depending on your computer. If it seems to hang somewhere, just check back in a while. When it's done installing, you can quit. Install via the Installer file If you don't want to use the dmg file, you can also install Photoshop using the installer file. The installer file is small enough to fit on a memory stick. There is also an advantage to using the installer over the.dmg file. The installer is much faster. It gives you a visual step-by-step guide to the installation. You do not have to follow the instructions step by step. To install Photoshop via the installer file, simply double-click on the file and follow the instructions.

Downloading Photoshop The instructions provided by the Photoshop website can take a long time to download all the files from the website. But if you go to the official Photoshop website, you can download a pre-built Photoshop installer file. The installer file contains all the files you need to install Photoshop on your computer. You can download 05a79cecff

#### **Download Photoshop Gratis Cs5 Crack**

Q: Доступ к значениям словаря с классами Есть словарь в котором содержится объекты. Необходимо перебрать все объекты и получить все элементы с классом "success". В данной ситуации все элементы присваиваем название "success", а в процессе перебора это не видно. Как добиться такого результата? A: Вам необходимо создать список экземпляров класса, и инициализировать каждый экземпляр хранимыми параметрами, например (Класс и Программа) хранить в словаре значение такой-то переменной (Хра

## **What's New In Download Photoshop Gratis Cs5?**

Dodge: This tool desaturates the color of an image Burn: This tool adds a color cast to an image Screen: This tool darkens an image Hard Light: This tool adds a color cast to an image Soft Light: This tool adds a color cast to an image Difference: This tool displays the difference between two images Exclusion: This tool displays the difference between two images Exclusion Contrast: This tool displays the difference between two images Exclusion Color: This tool displays the difference between two images Exclusion Light: This tool displays the difference between two images Multiply: This tool darkens an image Screen: This tool darkens an image Overlay: This tool darkens an image Difference: This tool displays the difference between two images Exclusion: This tool displays the difference between two images Exclusion Color: This tool displays the difference between two images Exclusion Light: This tool displays the difference between two images Invert: This tool converts an image to its inverse Darken: This tool darkens an image Lighter: This tool adds a color cast to an image Vibrance: This tool makes the colors of an image more vivid Saturate: This tool adds a color cast to an image Vignette: This tool darkens the outer edges of an image Blur: This tool blurs an image Grainy: This tool adds texture to an image Sharpen: This tool adds edges to an image Warm: This tool makes colors in an image warmer Cool: This tool makes colors in an image cooler Gradient: This tool makes colors in an image warmer Gradient Fill: This tool makes colors in an image cooler Gradient Filter: This tool makes colors in an image warmer Gradient Map: This tool makes colors in an image cooler Sketch: This tool makes colors in an image cooler Drop Shadow: This tool adds a

# **System Requirements:**

Minimum: OS: Windows 7, Windows 8.1, Windows 10, or Windows Server 2012 R2 (32/64 bit) Processor: Intel Core 2 Duo E2180 or equivalent Memory: 1 GB RAM Graphics: Nvidia GeForce GTS 450 or equivalent DirectX: Version 9.0 Storage: 2 GB available space for installation Additional Notes: Remote Play is not supported on the OSX version of the game. Recommended: OS: Windows 7, Windows 8.1,

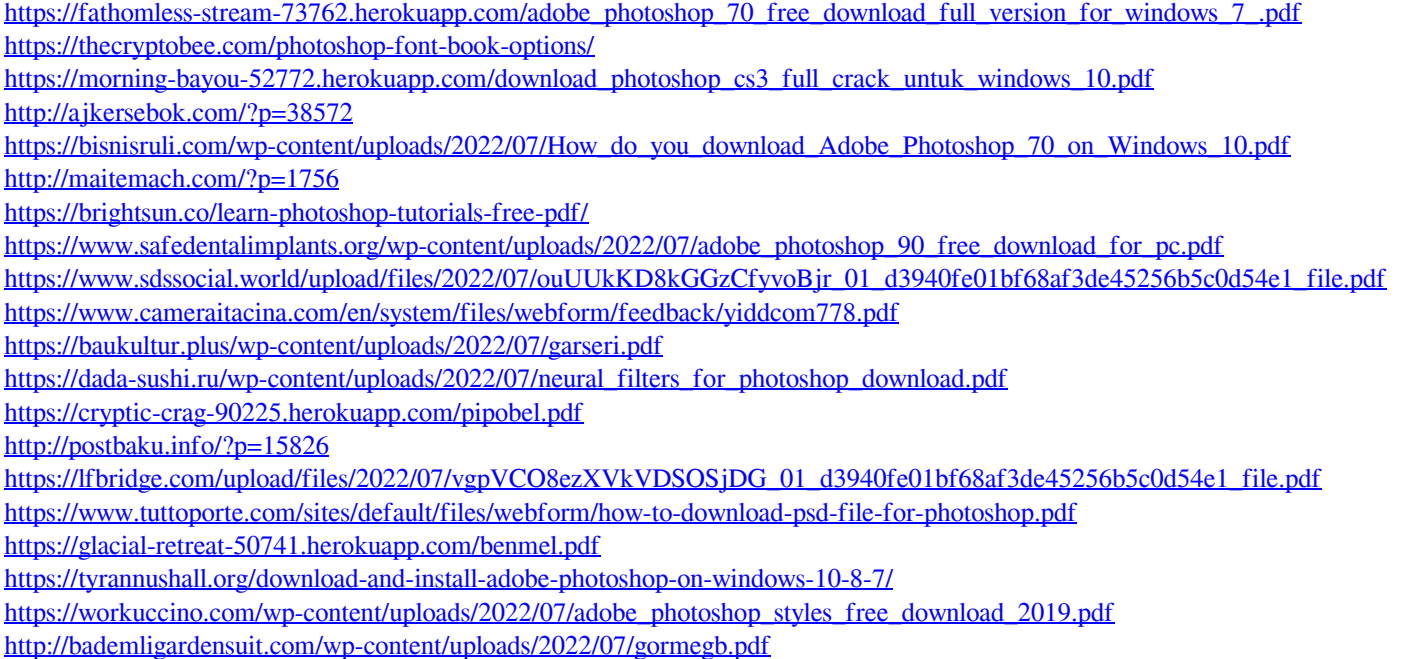